ひとり情シスの I です。

今日は、先日作った業務データ入力フォームから、値が入力し DB に格納するまでの処理を作成しました。

昨日のフォームからデータを入力して、その結果を DB 書き込み用に作成した関数に渡して、データを業務一 覧マスタテーブルに書き込んでいます。

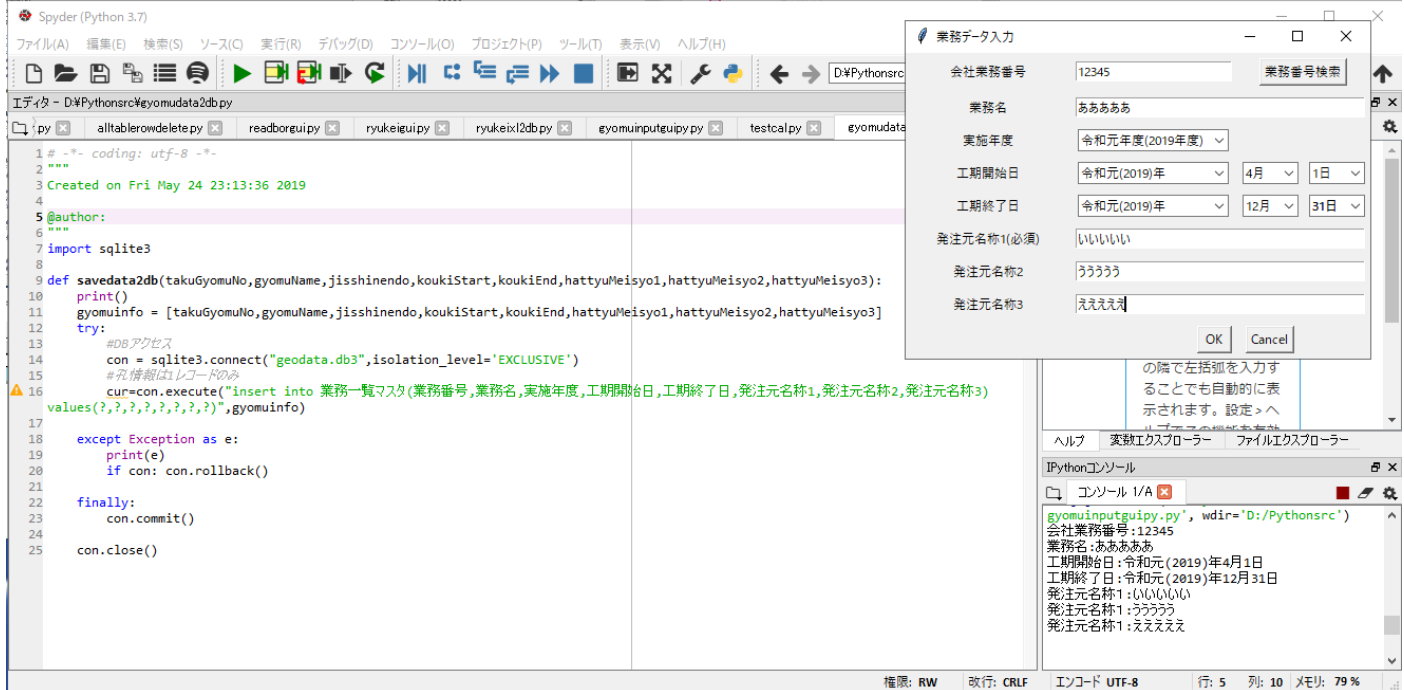

上で入力したデータは、DB の業務一覧マスタに書き込まれています。

業務一覧マスタ <mark>図</mark>

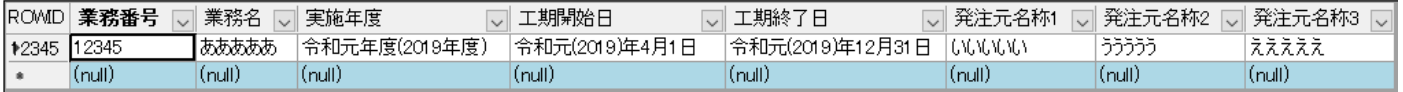

とりあえず、今日はこんなところで。